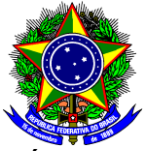

SERVIÇO PÚBLICO FEDERAL MINISTÉRIO DA EDUCAÇÃO **CENTRO FEDERAL DE EDUCAÇÃO TECNOLÓGICA DE MINAS GERAIS** *CAMPUS* **ARAXÁ**

# **NORMAS PARA A UTILIZAÇÃO DO LABORATÓRIO DE GEOPROCESSAMENTO E INFORMÁTICA DO CEFET-MG CAMPUS ARAXÁ**

**Coordenação de Gestão de Laboratórios**

Araxá-MG, 20 de outubro de 2022

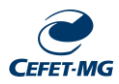

## **APRESENTAÇÃO**

O Laboratório de Geoprocessamento e Informática do CEFET-MG *Campus* Araxá (Sala 1213) foi projetado e equipado para atender os cursos oferecidos na instituição, especificamente as aulas práticas e projetos de pesquisa que necessitam de computadores e softwares. Além de servir a comunidade através de projetos de extensão.

#### **OBJETIVO**

O presente documento tem como finalidade a sistematização das normas para a utilização do Laboratório de Geoprocessamento e Informática do CEFET-MG *Campus* Araxá (Sala 1213), visando a orientação na utilização, a segurança, os cuidados com o meio ambiente e a conservação do patrimônio público**.**

### **REGRAS PARA UTILIZAÇÃO DOS EQUIPAMENTOS E MATERIAIS**

- Todos utilizarão um usuário padrão em comum, com a senha "cefet", para realizarem uso dos computadores. Ao inicializar qualquer computador dos laboratórios de informática, será utilizado este padrão de acesso;
- Não é permitido nenhuma forma de acesso não autorizado, como tentativas de fraudar autenticação de usuário ou segurança de qualquer servidor, rede ou conta. Isso inclui acesso aos dados não disponíveis para o usuário, conectarse ao servidor ou conta cujo acesso não seja expressamente autorizado ao usuário ou colocar à prova a segurança de outras redes;
- Não são permitidas tentativas de interferir nos serviços de qualquer outro usuário, servidor ou rede. Isso inclui ataques e tentativas de provocar congestionamento em redes, tentativas deliberadas de sobrecarregar e/ou de "invadir" um servidor;
- Quanto à utilização de equipamentos de informática particulares que utilizará dos recursos tais como: notebook, tablet, entre outros, os alunos, professores e terceiros ficarão submetidos assim, à política de segurança de utilização dos recursos determinados pelo Campus.

#### **FICA PROIBIDO:**

- Instalar e/ou desinstalar softwares;
- Fazer download e/ou upload de qualquer tipo de arquivo não relacionado às atividades;
- Alterar a configuração dos softwares ou hardwares instalados, bem como dos sistemas operacionais dos equipamentos;
- Alterar os papéis de parede e temas dos sistemas operacionais;
- Colocar os dedos na tela, ou objetos como, por exemplo: caneta, lápis, borracha, entre outros;
- Acessar páginas de relacionamentos, de conteúdos impróprios, ou outras não relacionadas às atividades escolares;
- Utilizar recursos de comunicação instantânea (WhatsApp, Telegram, Facebook, salas de bate-papo, entre outros) que não estejam previstos em atividades;
- Violar os lacres/cadeados dos equipamentos;

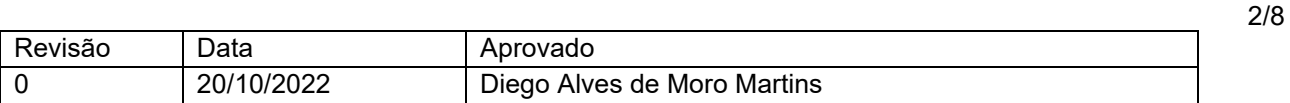

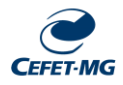

- Abrir, desmontar ou reconfigurar qualquer equipamento;
- Danificar, riscar e/ou marcar de qualquer forma os equipamentos, mobília ou paredes;
- Gravar CDs e/ou DVDs;
- Trazer equipamentos particulares para utilização no laboratório, salvo dispositivos de armazenamento removível de pequeno porte, como pen drives e/ou notebook ou tablet pessoal;
- Desenvolver e/ou disseminar vírus de computador nos equipamentos e rede;
- Criar e/ou utilizar programas que tenham o objetivo de obter senhas ou outros dados pessoais de outros usuários;
- Utilizar jogos individuais ou coletivos que não estejam previstos em atividades didático-pedagógicas;
- Acessar páginas ou utilizar softwares com conteúdo pornográficos ou que possam ser considerados ilegais ou ofensivos à moral pessoal ou coletiva;
- Trocar os periféricos (mouse, teclado, monitor de vídeo, etc.) e/ou equipamentos de lugar;
- Fazer transferências de arquivos extensos via Internet;
- Desconectar quaisquer cabos. Sejam eles elétricos, de rede, do monitor de vídeo, ou de periféricos (mouse e teclado);
- Arquivos gravados pelo usuário em discos rígidos devem ser copiados para seu dispositivo de armazenamento pessoal ao término da sessão diária de uso, pois, os discos rígidos poderão ser apagados sem prévio aviso;
- Zelar pela conservação dos computadores, cadeiras, mesas e demais equipamentos do laboratório de informática;
- Ao término dos trabalhos, o professor responsável deve solicitar aos alunos que recoloquem as cadeiras em seus devidos lugares, desligar os equipamentos corretamente, retornando-os à posição de origem, para conservar o ambiente organizado;
- Ao início da aula os usuários devem borrifar álcool nas mãos, uma vez que teclados e mouses são fontes potenciais de germes nocivos;
- Antes de ligar os computadores o servidor responsável deve ligar os interruptores gerais de energia que ficam próximo a porta e próximo a janela. Ao final da aula o servidor deve verificar se os computadores estão desligados (inclusive o monitor) e, depois, desligar os interruptores gerais;
- Ao início da aula o servidor responsável e os alunos devem verificar os computadores e anotar no registro de usuário qualquer problema ou não conformidade em relação aos computadores, programas e ambiente de trabalho;
- Todo arquivo deve ser armazenado na unidade "E:", caso contrário o arquivo será excluído assim que o computador for desligado. Os arquivos salvos na unidade "E:" poderão ser apagados sem aviso prévio, por isso recomenda-se que o usuário salve os arquivos em um *pen-drive* próprio;
- A Plotter poderá ser usada somente na presença do técnico de informática ou do coordenador de laboratórios;
- Ao término dos trabalhos, o(a) servidor(a) responsável deve recolocar as cadeiras em seus devidos lugares, desligar os equipamentos corretamente, retornando-os à posição de origem e que garantir que o ambiente esteja limpo e organizado, conforme Figura 1.

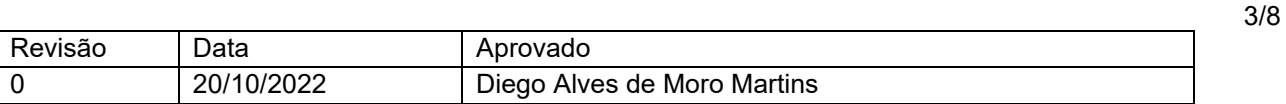

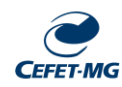

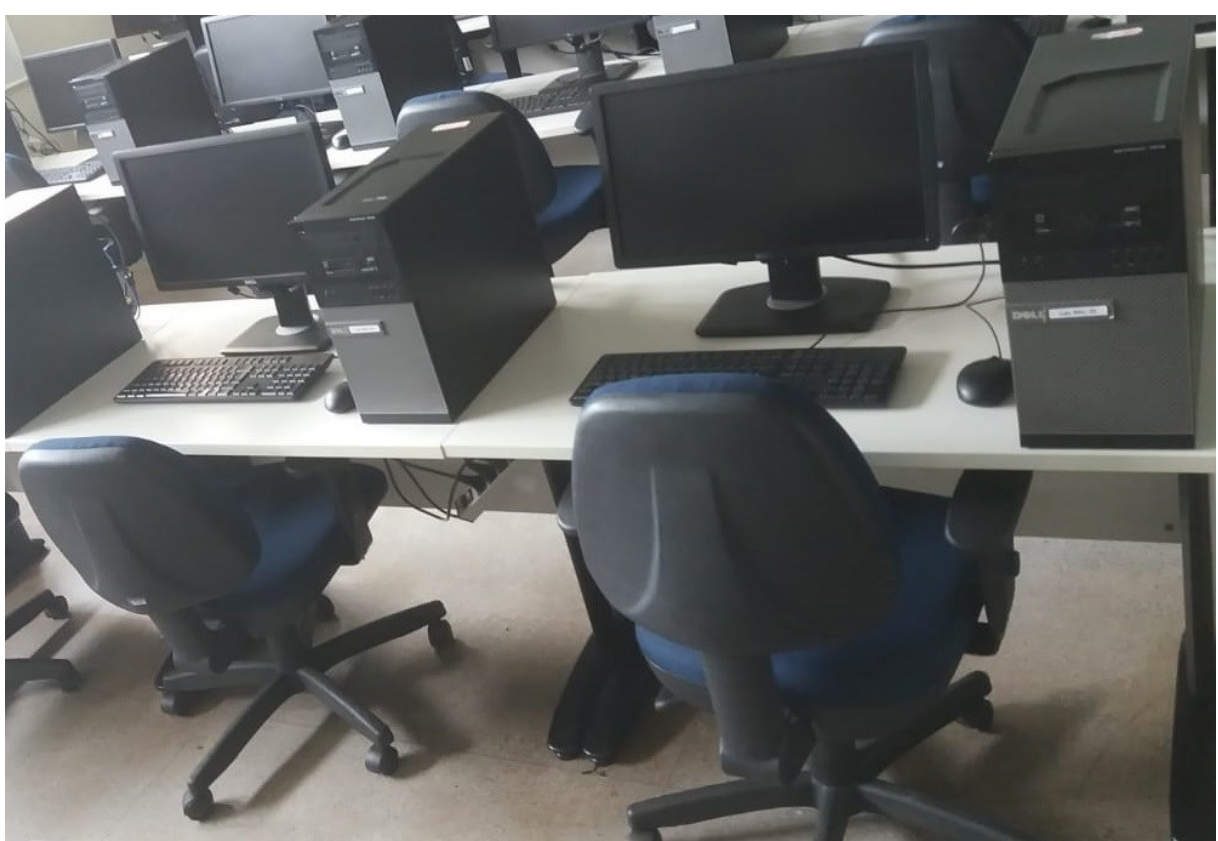

Figura 1: Padrão de organização e limpeza.

# **AS NORMAS DO PRESENTE DOCUENTO SÃO COMPLEMANTATRES ÀS NORMAS GERAIS PARA UTILIZAÇÃO DE LABORATÓRIOS DO CEFET-MG CAMPUS ARAXÁ**

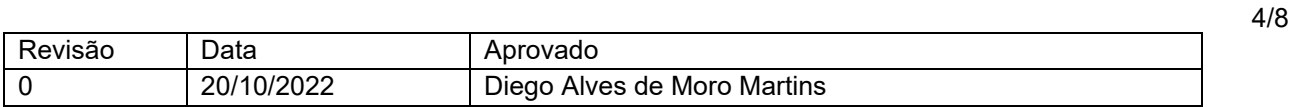